Kategori Yönetimi - 3 (Çok-Çok İlişkiler Üzerinde C(R)UD İşlemleri (R) Listeleme) 4 Mart 2020 Çarşamba 23:00

https://www.instagram.com/p/BtDNB-vl-9z/?utm source=ig web button native share

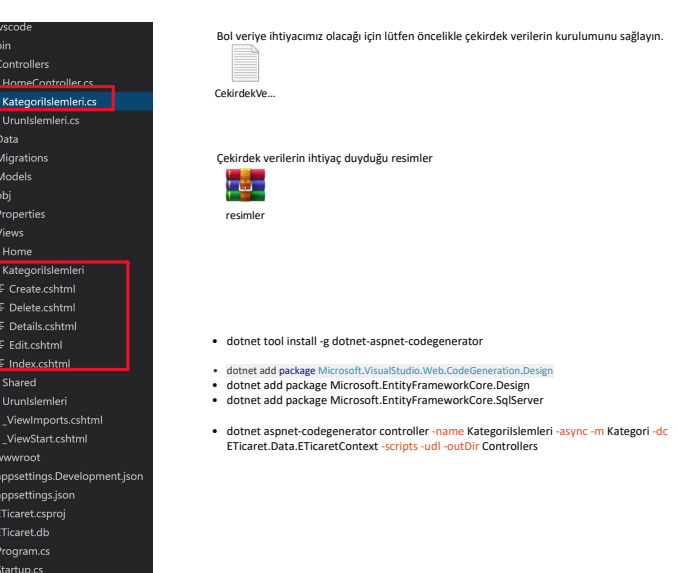

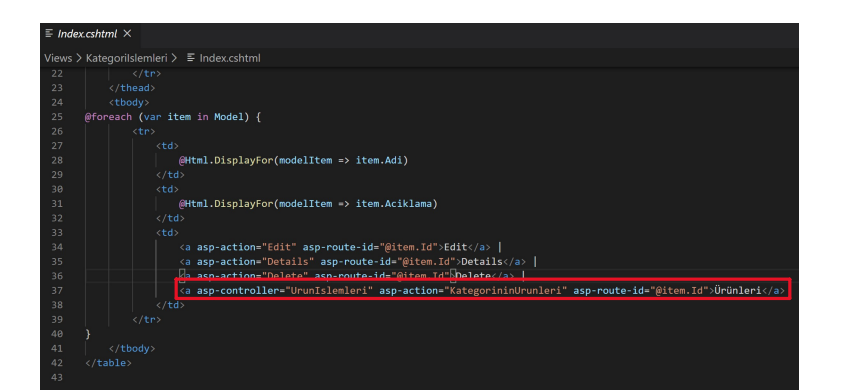

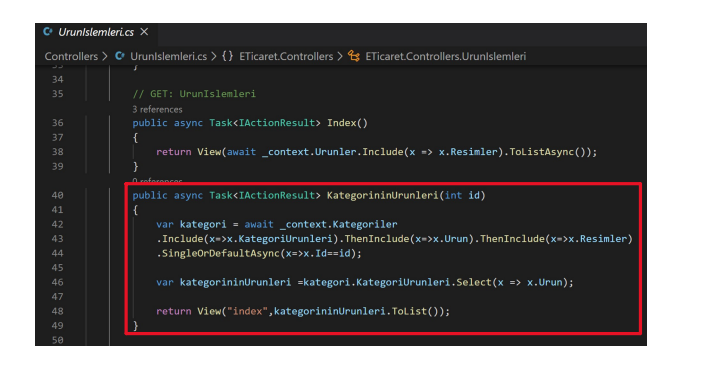

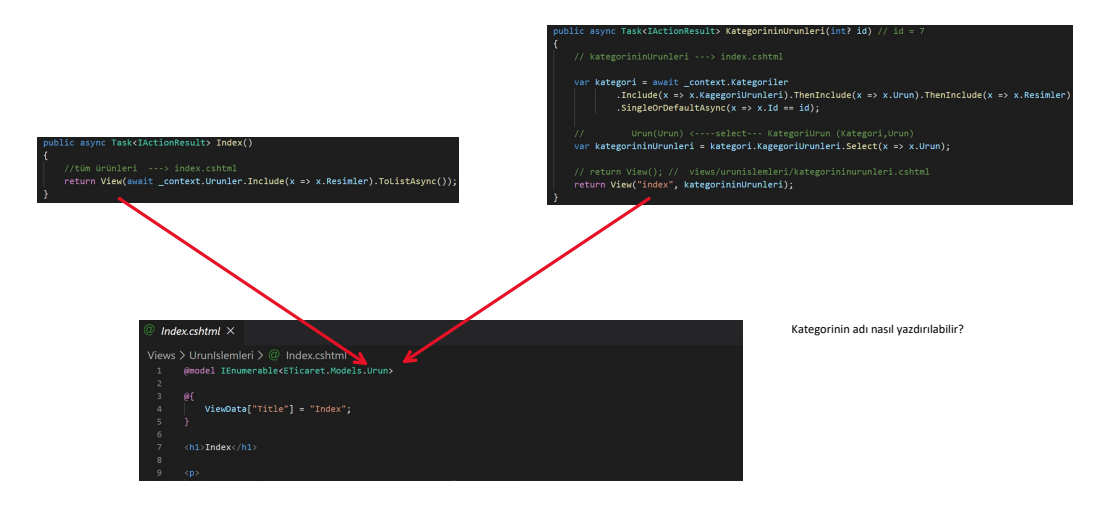

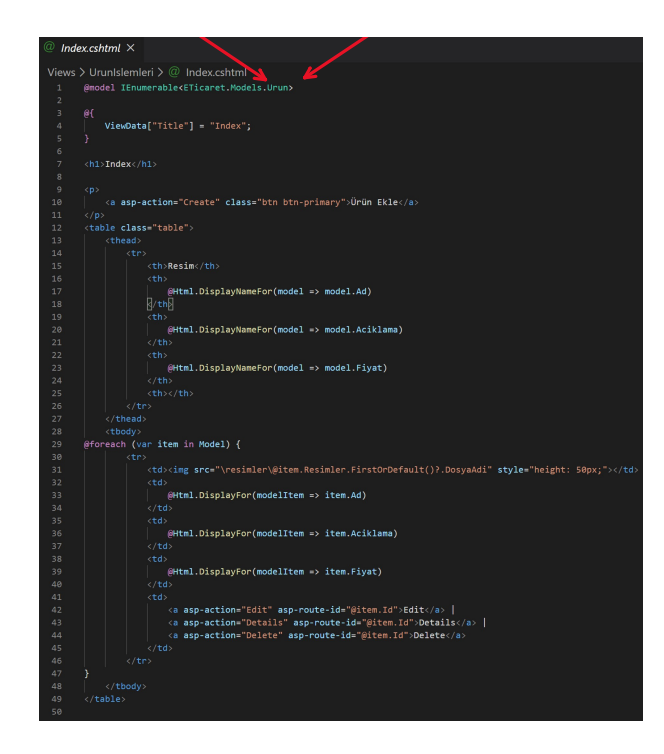

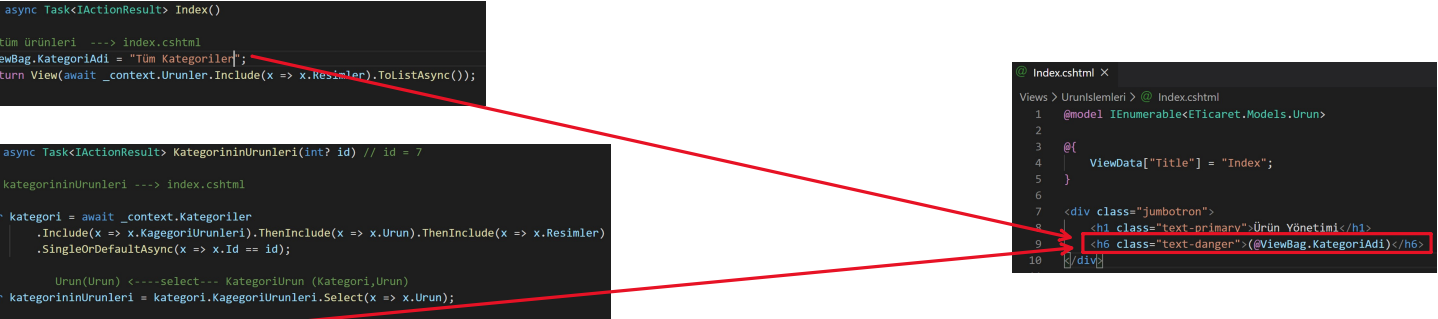

Kategorinin adı nasıl yazdırılabilir?

ViewBag.KategoriAdi = kategori.Adi;<br>// return View(); // views/urunislemleri/kategorininurunleri.cshtml<br>return View("index", kategorininUrunleri);